# **Probabilistic Detection of GoF Design Patterns**

The results of performing the proposed method compared with DEMiMA [1], Sempatrec [2], GTM [3], and SSA method [4] on five open-source projects, namely JHotDraw 5.1, JRefactory 2.6.24, Junit 3.7, QuickUML 2001, and MapperXML 1.9.7 for Singleton, Factory Method, Composite, Adapter, Observer, and State/Strategy patterns are presented as follows.

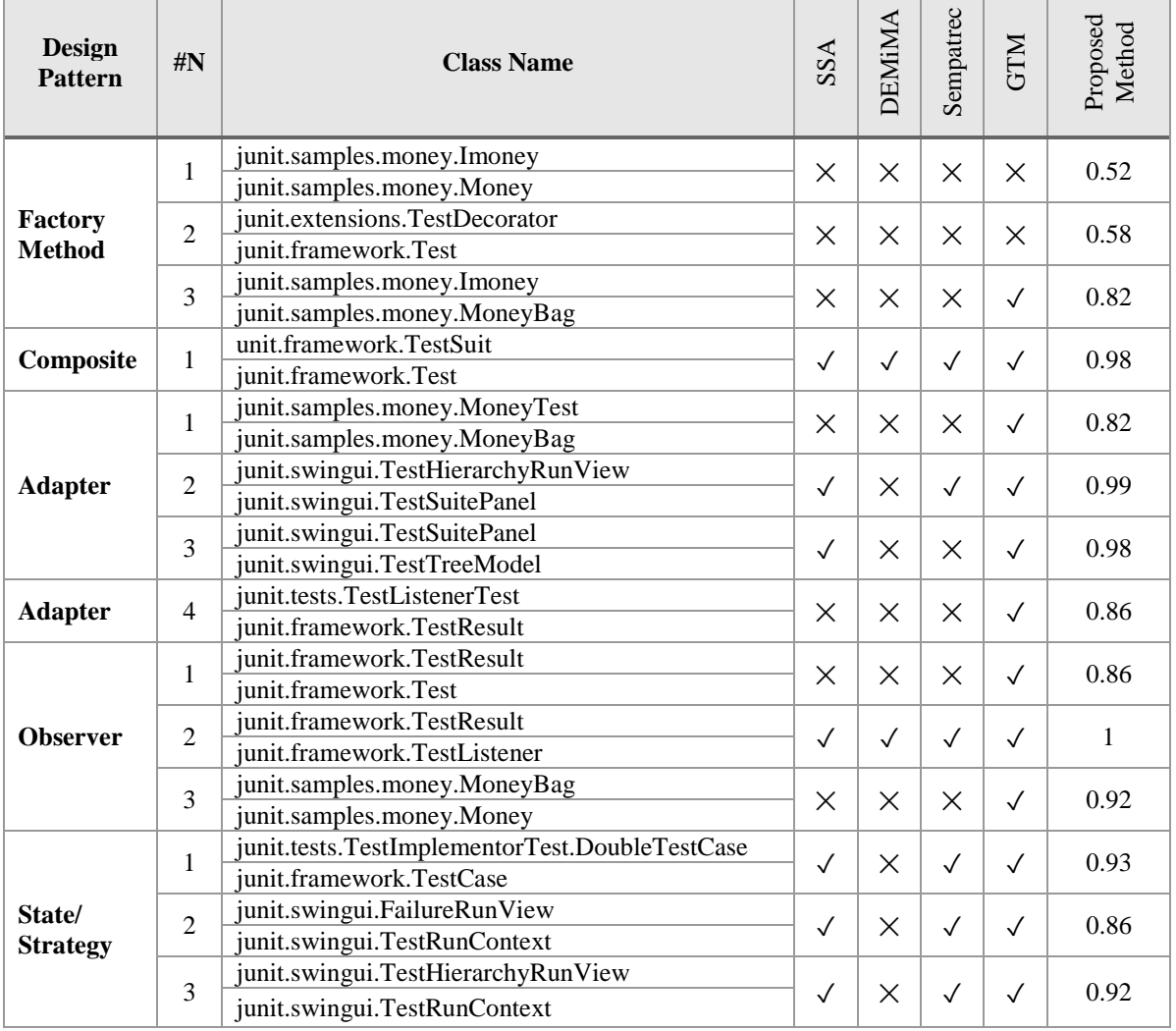

#### *Table 1: on Junit 3.7*

т

 $\top$ 

 $\top$ 

т

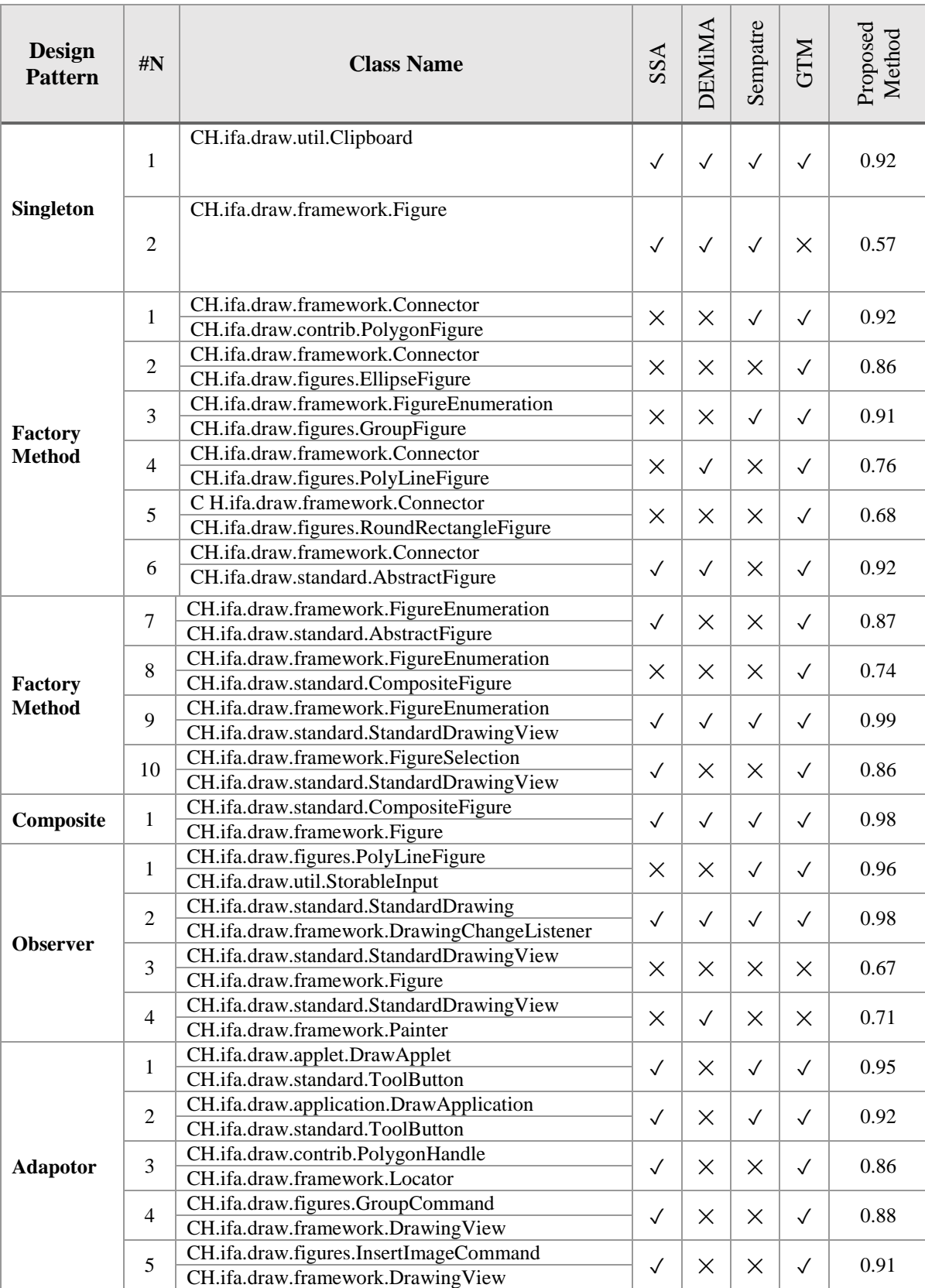

## *Table 2: on JHotDraw 5.1*

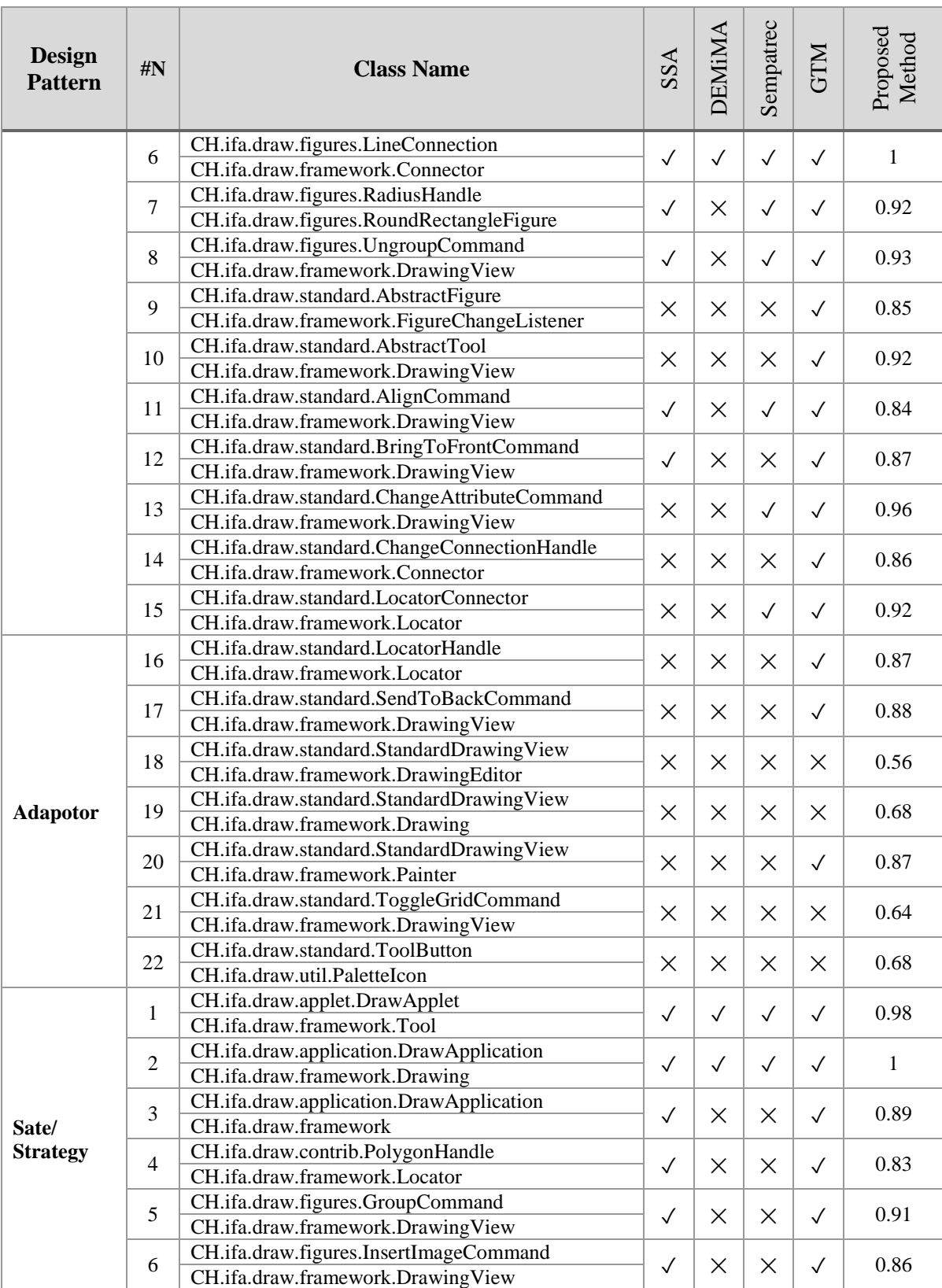

## *Table 2: on JHotDraw 5.1 (Cont.)*

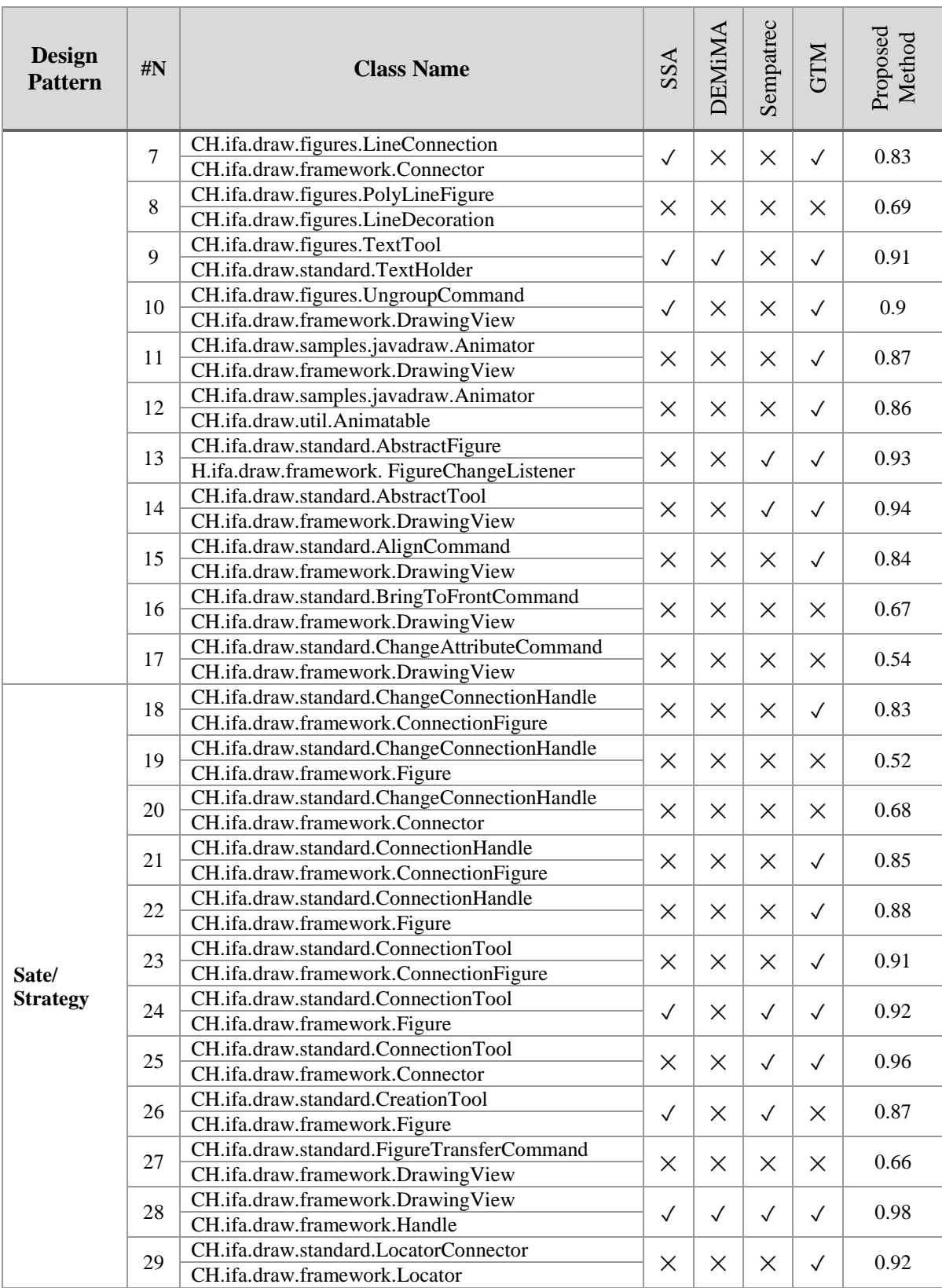

#### *Table 2: on JHotDraw 5.1 (Cont.)*

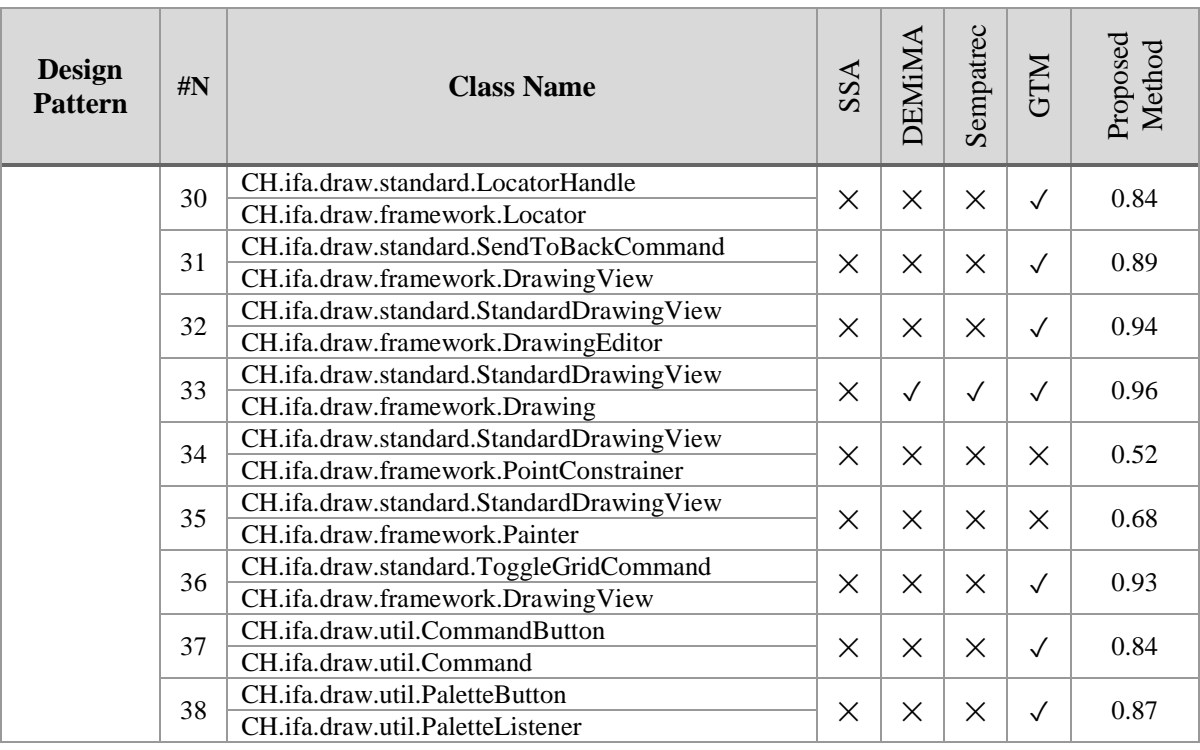

# *Table 2: on JHotDraw 5.1 (Cont.)*

# *Table 3: on JRefactory2.6.24*

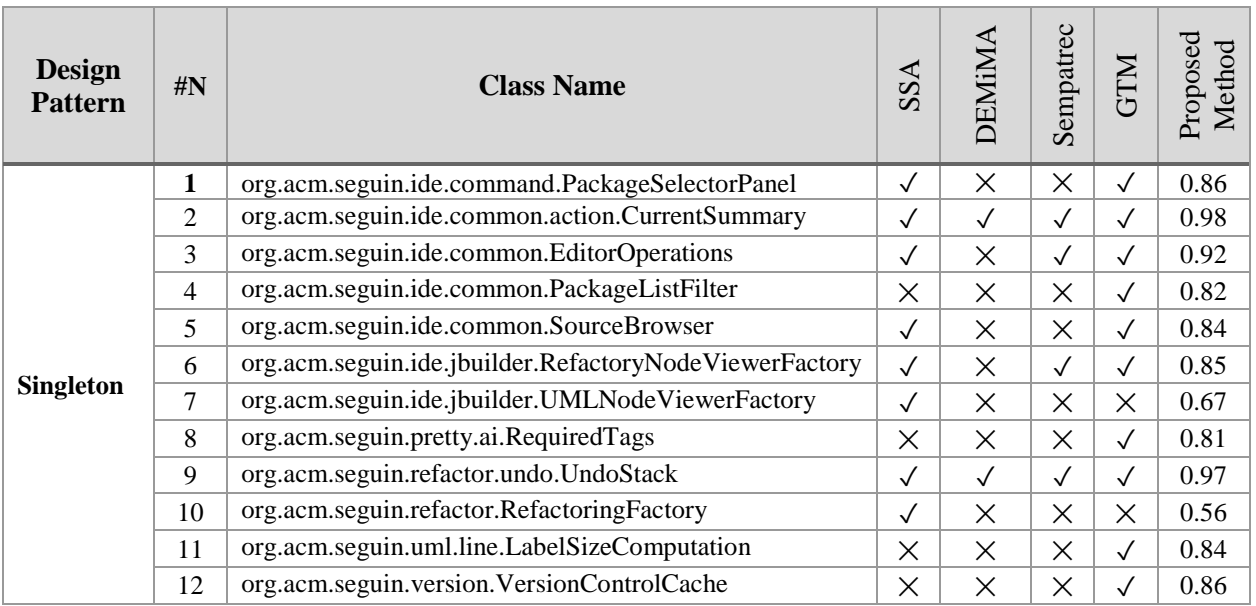

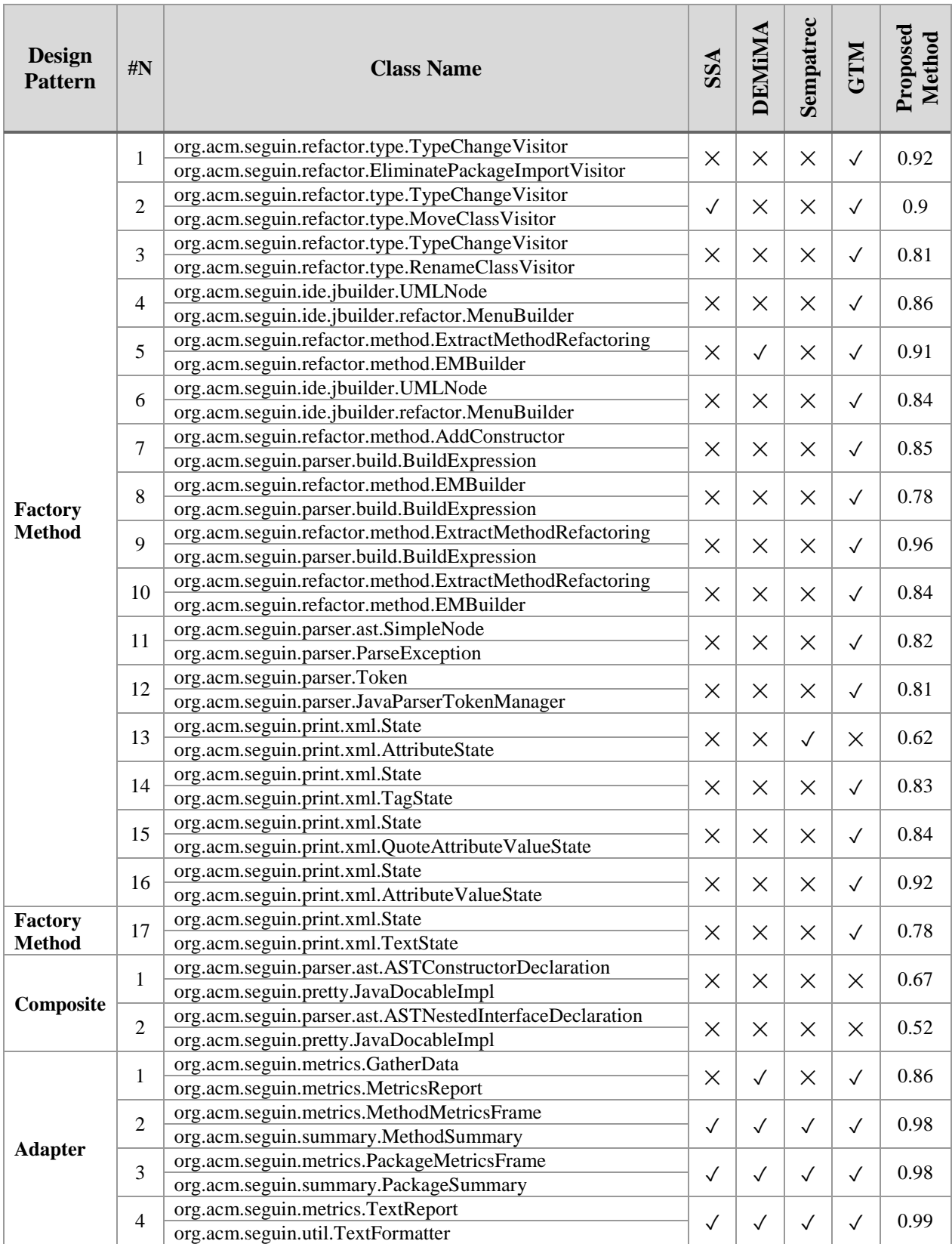

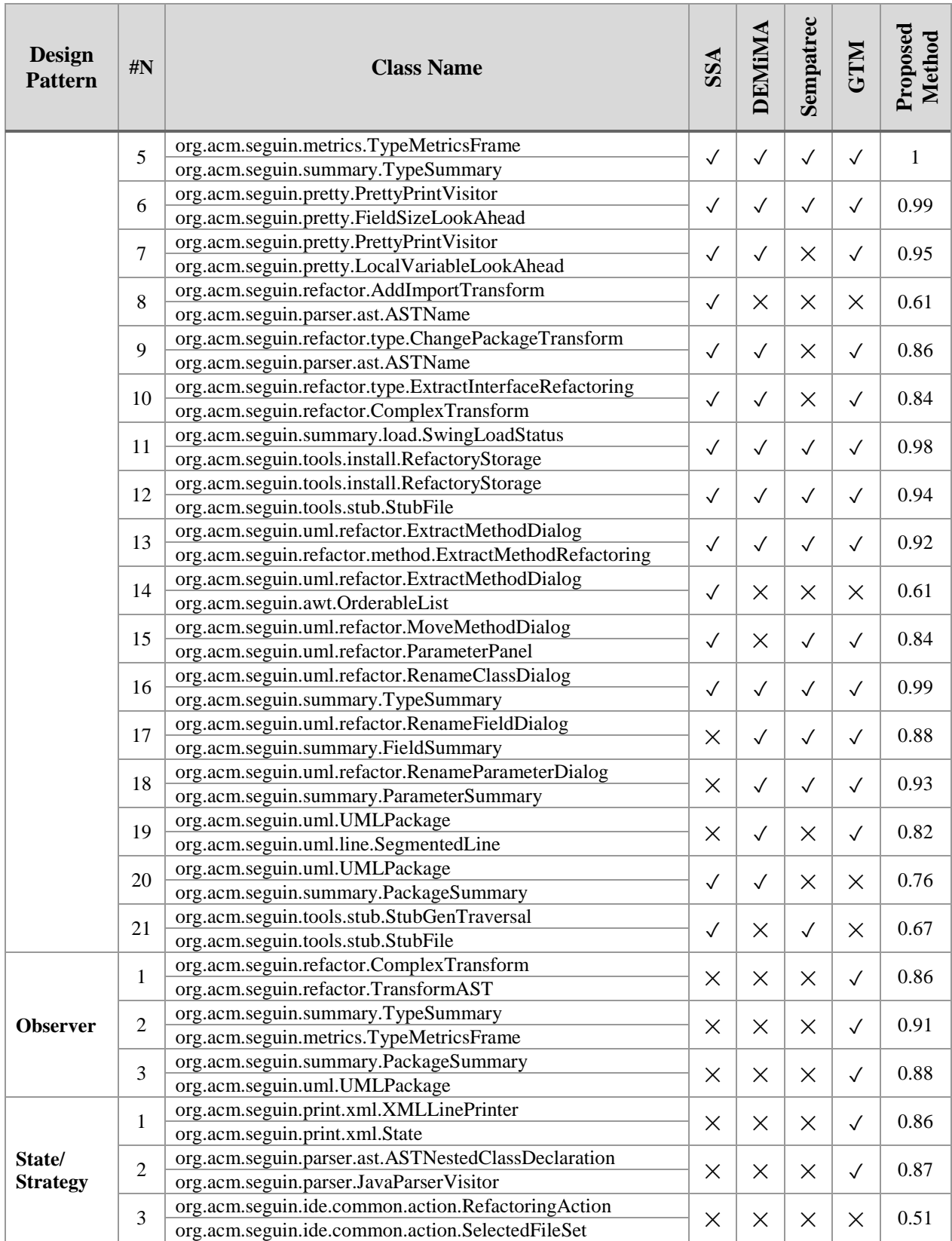

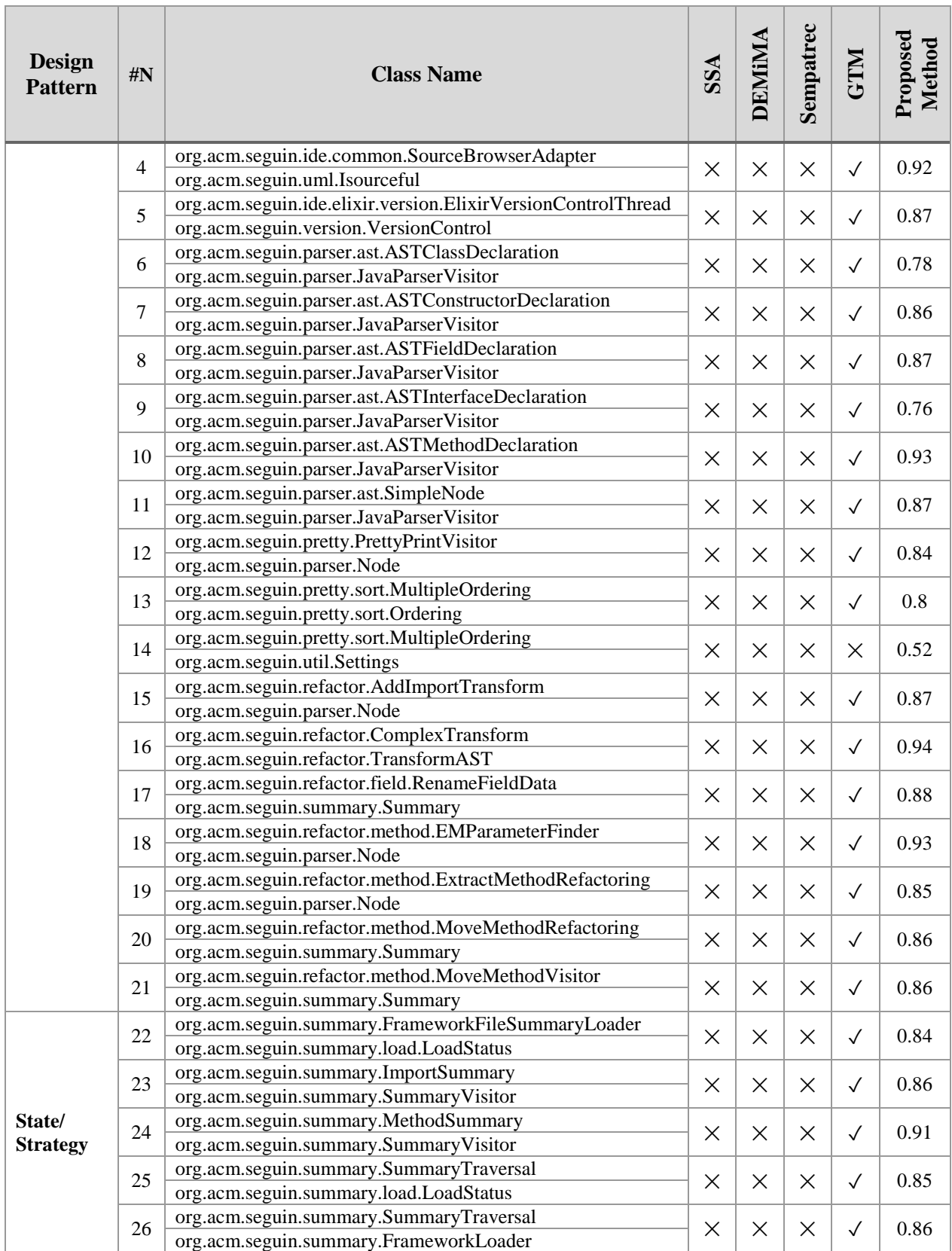

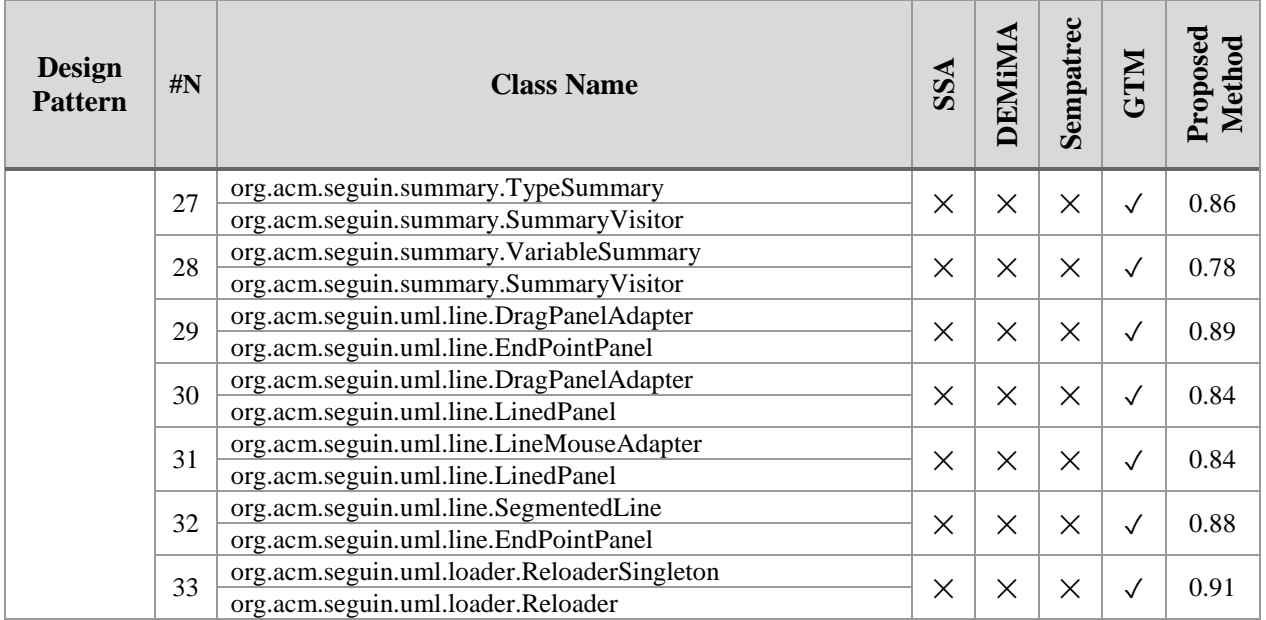

#### *Table 4: On QuickUML 2001*

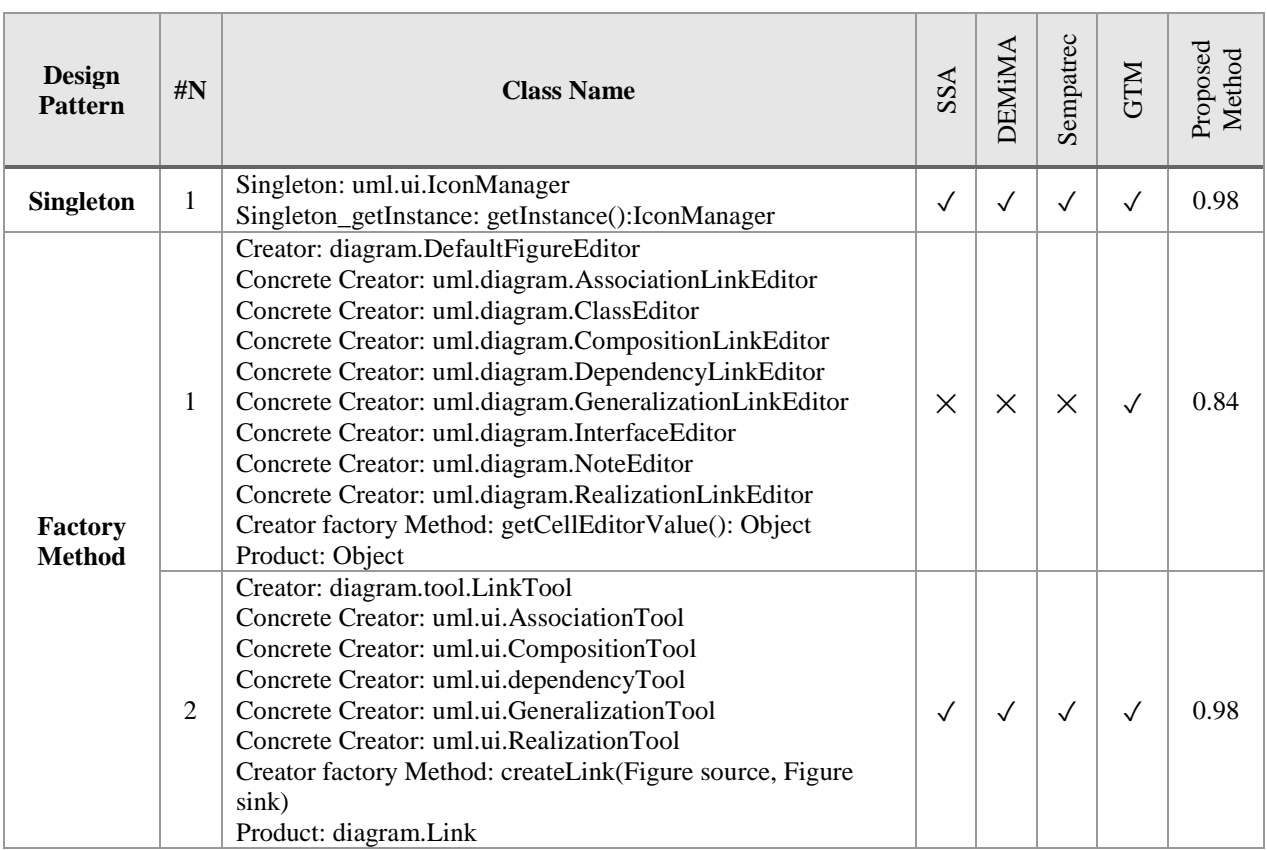

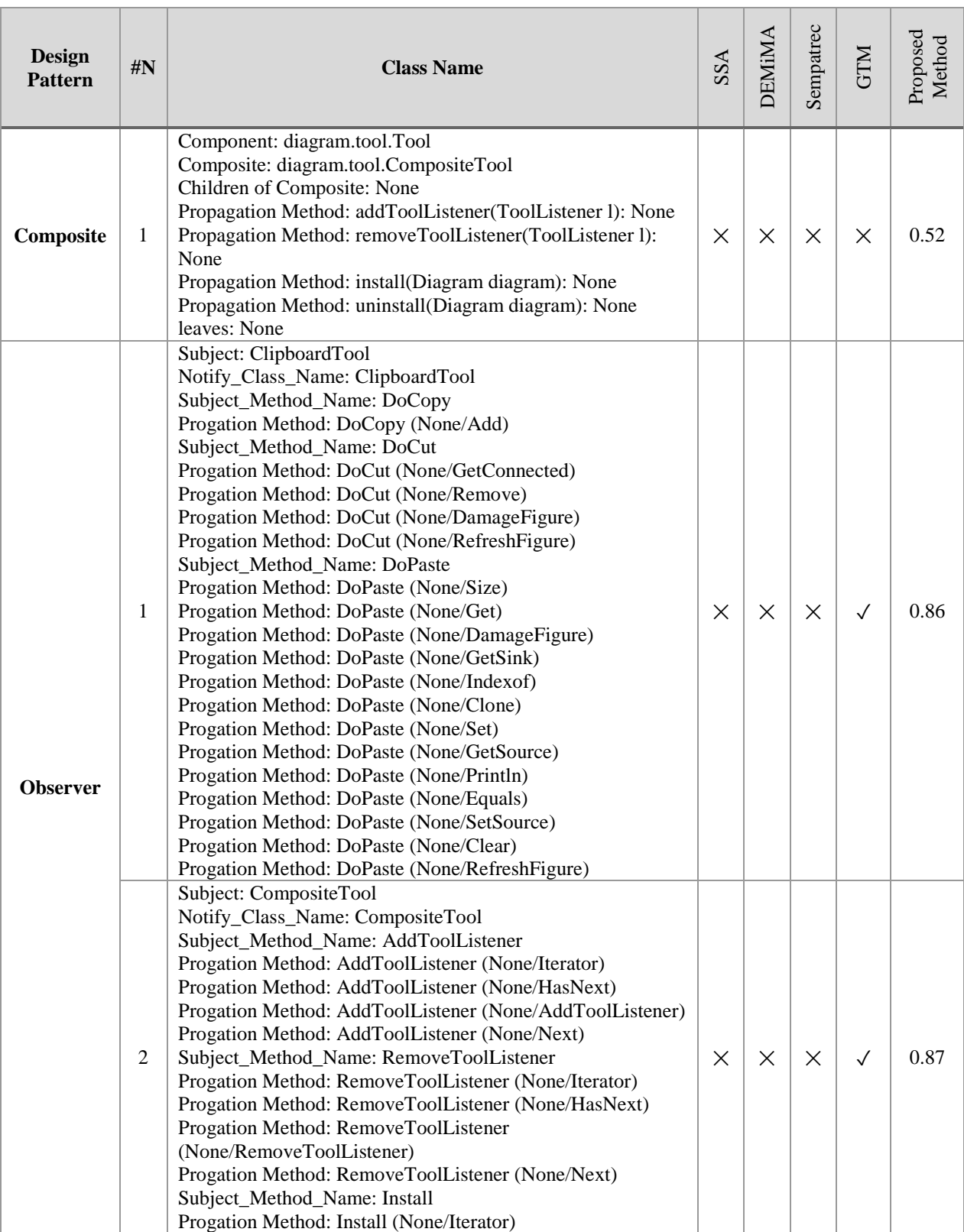

#### *Table 4: On QuickUML 2001 (Cont.)*

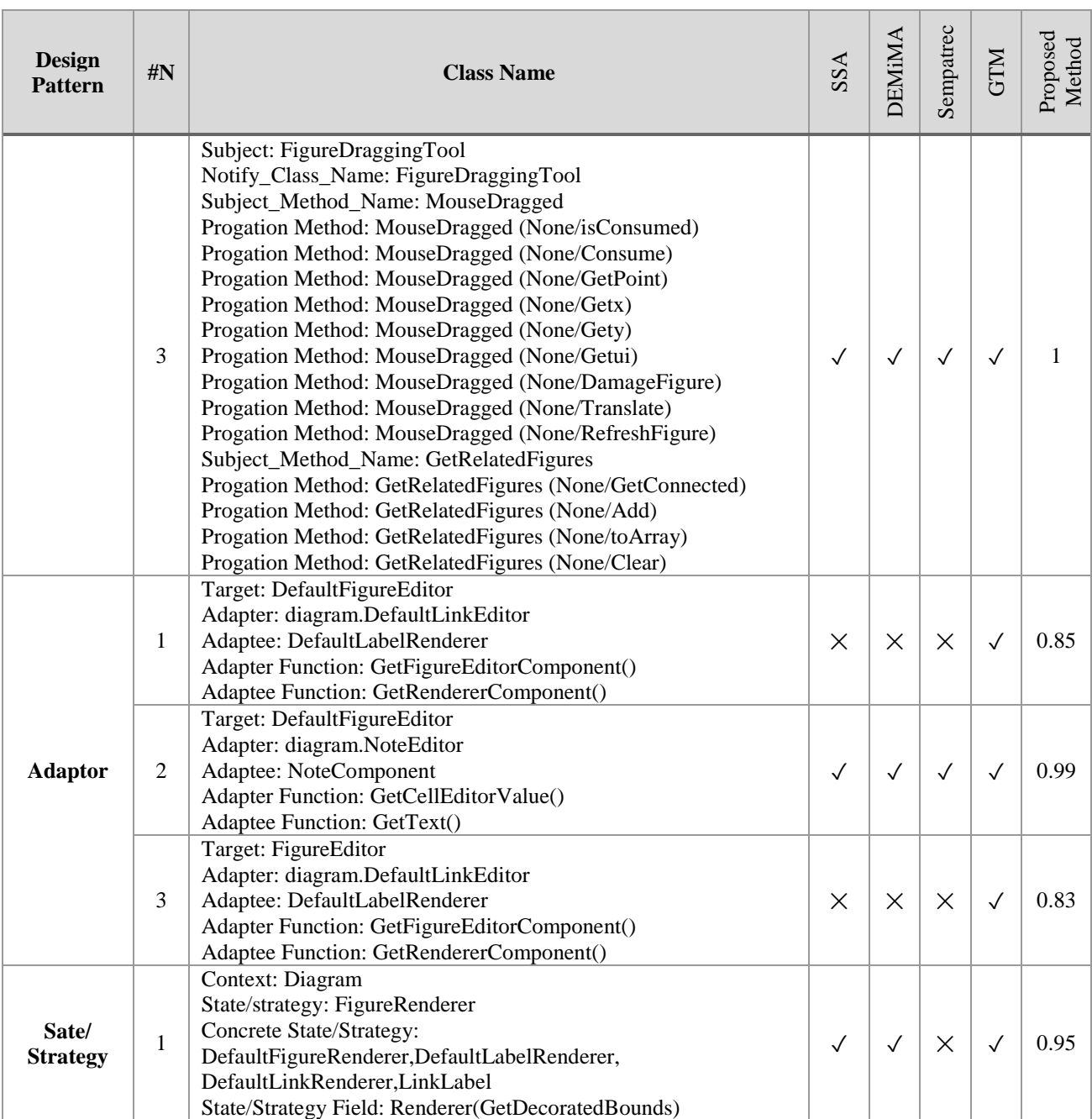

#### *Table 4: On QuickUML 2001 (Cont.)*

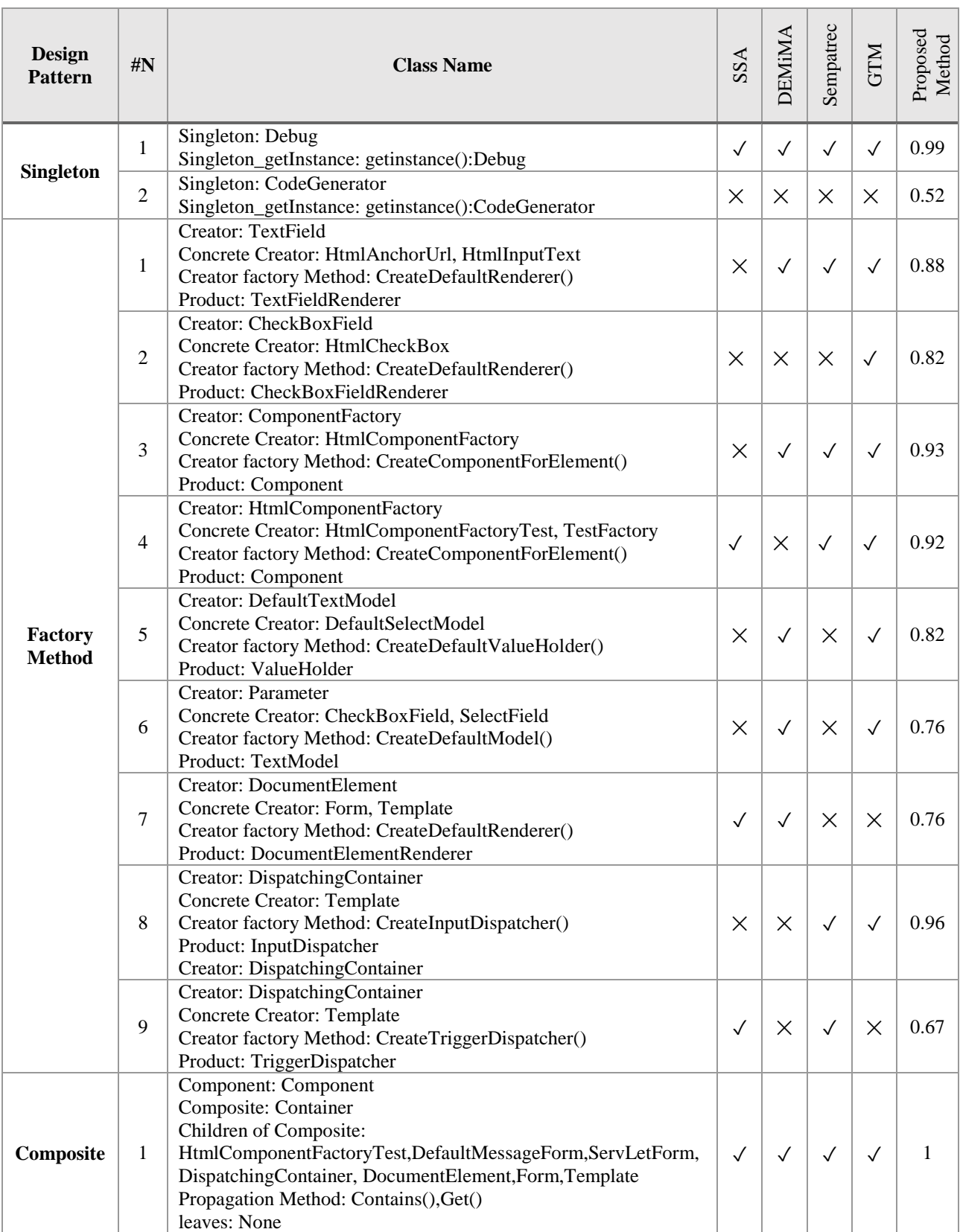

## *Table 5: On MapperXML v1.9.7*

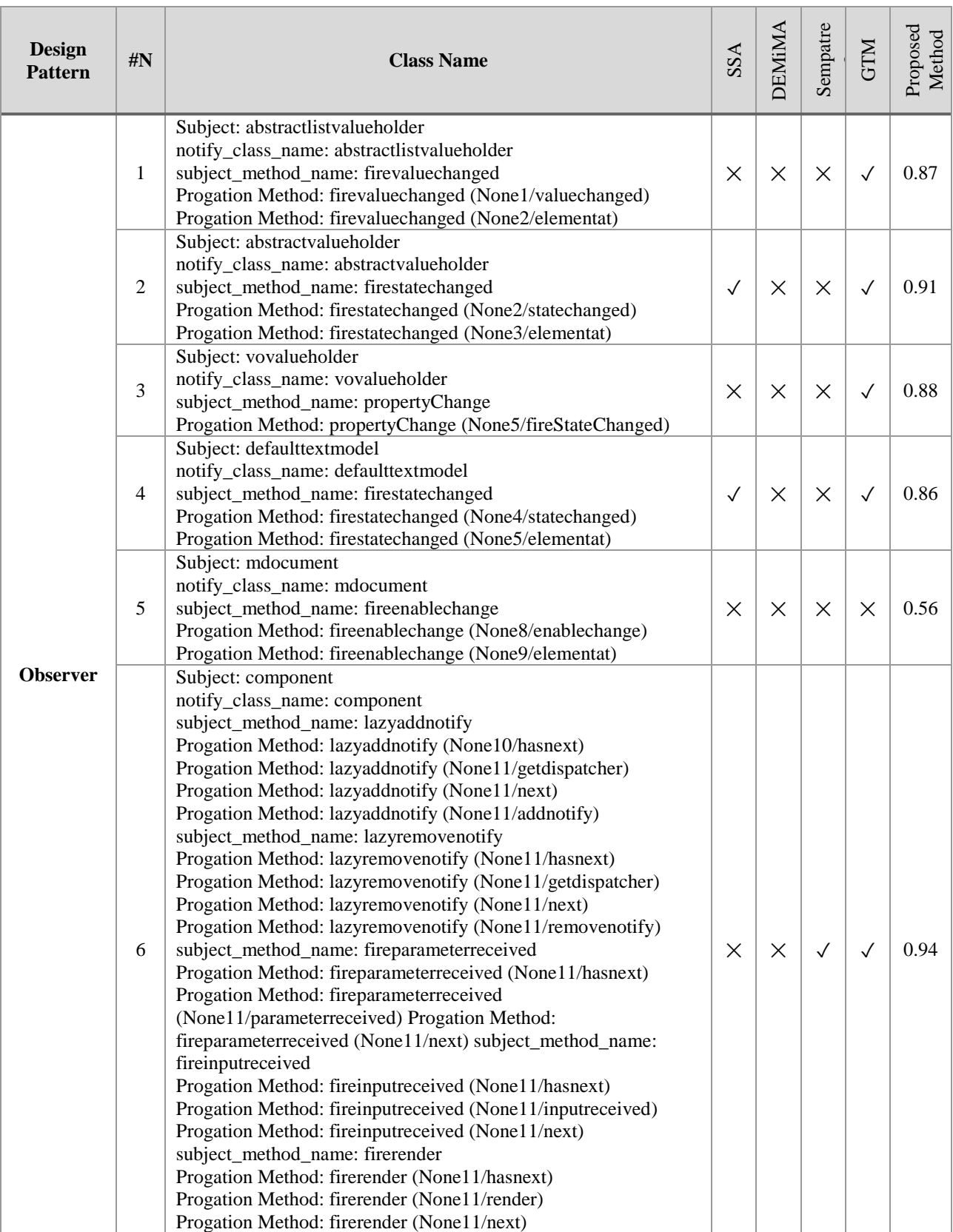

#### *Table 5: On MapperXML v1.9.7 (Cont.)*

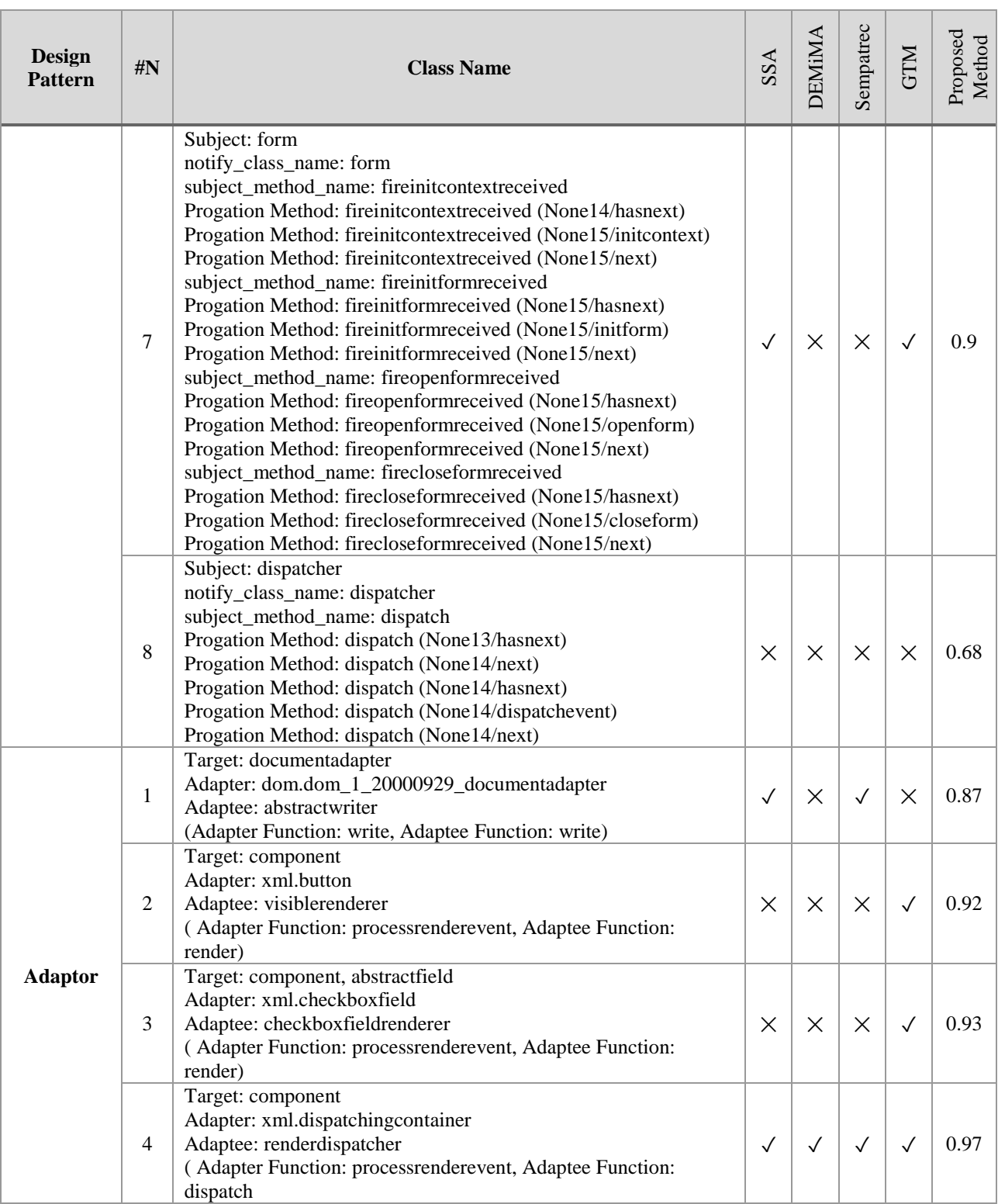

#### *Table 5: On MapperXML v1.9.7 (Cont.)*

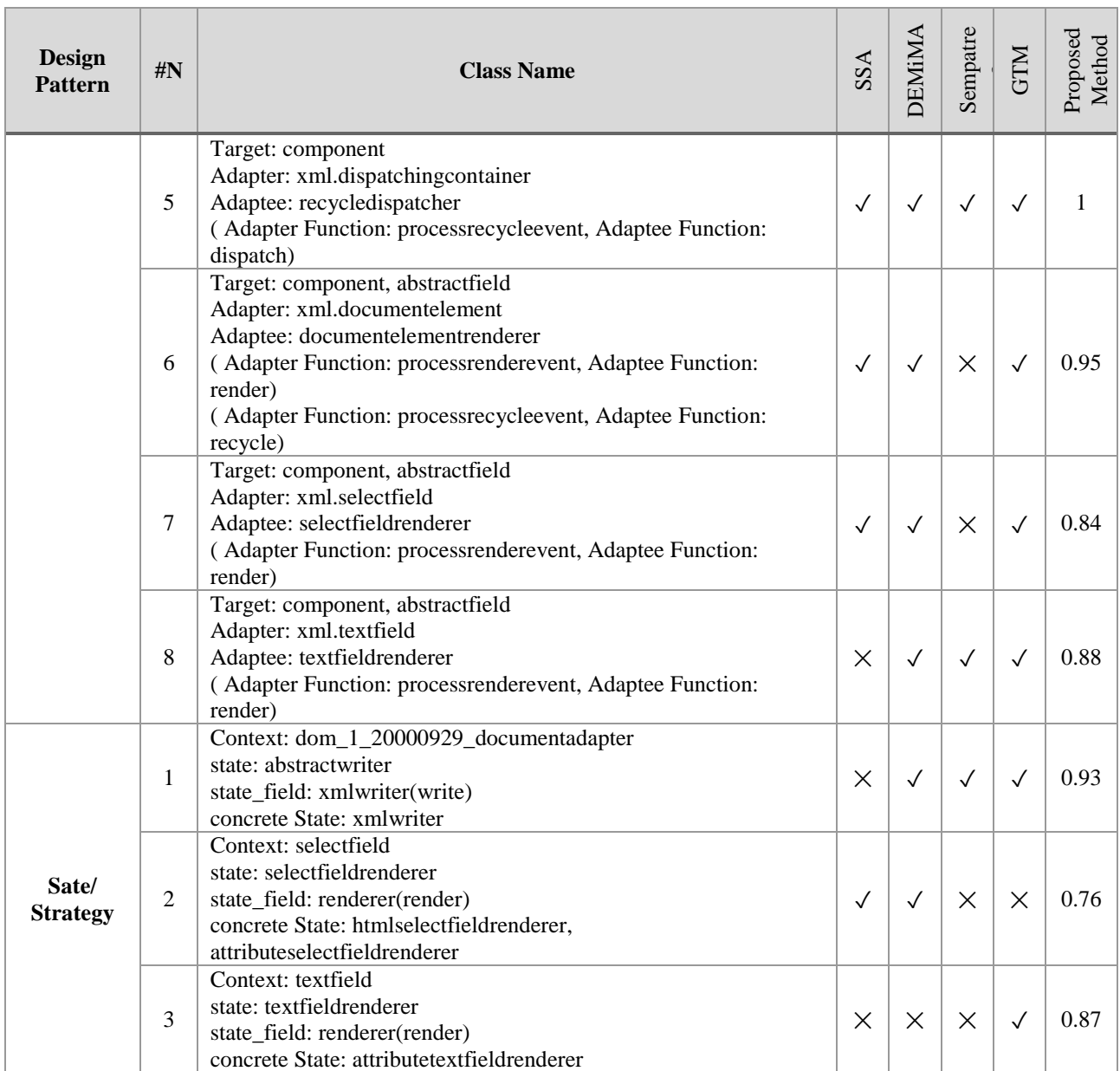

#### *Table 5: On MapperXML v1.9.7 (Cont.)*

# **References**:

- [1] Y. G. Guéhéneuc and G. Antoniol, "DeMIMA: A multilayered approach for design pattern identification," *IEEE Trans. Softw. Eng.*, vol. 34, no. 5, pp. 667–684, 2008.
- [2] A. Alnusair, T. Zhao, and G. Yan, "Rule-based detection of design patterns in program code," *Int. J. Softw. Tools Technol. Transf.*, vol. 16, no. 3, pp. 315–334, 2014.
- [3] B. Bafandeh Mayvan and A. Rasoolzadegan, "Design pattern detection based on the graph theory," *Knowledge-Based Syst.*, vol. 120, pp. 211–225, 2017.
- [4] N. Tsantalis, A. Chatzigeorgiou, G. Stephanides, and S. T. Halkidis, "Design pattern detection using similarity scoring," *IEEE Trans. Softw. Eng.*, vol. 32, no. 11, pp. 896–909, 2006.